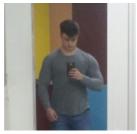

Costea Daniel-Andrei

Mail: daniel-andrei.costea@student.tuiasi.ro

Tema:Compunerea unui cantec cu ajutorul BUZZER-ului

Descriere:La apasarea unui buton va incepe un cantec format din diverse frecvente ale notelor

Name: Create songs with buzzer!

Elevator pitch: In this project we use a buzzer and two buttons to create a song. Each button will

play a different song.

## **Cover Image:**

# Things used in this project

# Hardware components

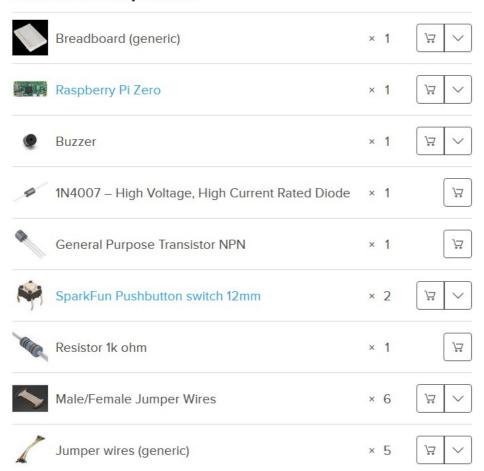

# Story:

Imagine! You are home, alone and bored. You are passionate about music and you would like to make a song. But you have no musical instruments. No worries!! I'll show you how you can create a song(or more) with Raspberry Pi.

Video: <a href="https://youtu.be/IM\_mp1T0apk">https://youtu.be/IM\_mp1T0apk</a>

#### **LIBRARY**

We are going to use the pigpio library to use the hardware PWM capability of the development board.

Enter the terminal and run the following command:

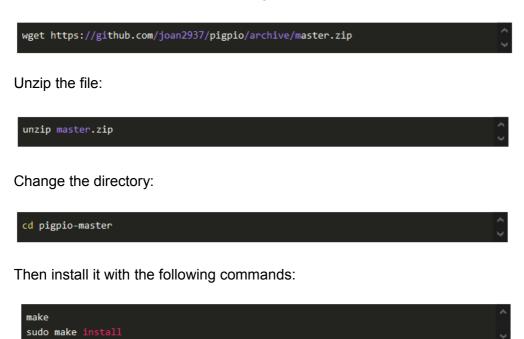

The initial part of the make, the compilation of pigpio.c, takes 100 seconds on early model Pis. Be patient. The overall install takes just over 3 minutes.

If the Python part of the install fails it may be because you need the setup tools.

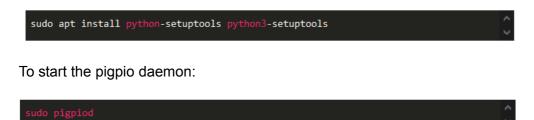

To stop the pigpio daemon:

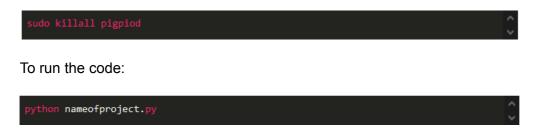

### Schematics:

Source Code: <a href="https://github.com/andrei9819/proiectSM/blob/master/song.py">https://github.com/andrei9819/proiectSM/blob/master/song.py</a>

Hackster link: https://www.hackster.io/daniel-andreicostea/create-songs-with-a-buzzer-15774d